## **SQL DM for MySQL Database Schema**

Database Schema reveals the SQLite schema details which are used for managing SQL DM for MySQL connections (copying connections/creating new connections etc.). Also, with this information you get the basic understanding of how data is stored so that you get to query the database for information without using SQL DM for MySQL.

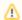

If multiple applications use the same database one issue LOCKS that cause the other to wait, so generally suggested that you use a copy of the database

SQL Diagnostic Manager for MySQL agentless and cost-effective performance monitoring for MySQL and MariaDB.

IDERA | Products | Purchase | Support | Community | Resources | About Us | Legal